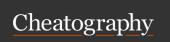

## Minecraft/Mod Commands Cheat Sheet

by River L. (Tamaranth) via cheatography.com/42882/cs/19707/

| // CONVENIENCE COMMANDS // Itime set <day 1000,="" etc.="" night=""  =""> sets the time // gamerule doDaylightCycle false stops the time of day from changing  // weather <clear, etc.=""> changes the weather  // town shows your town's town screen  // town?  // town ?  // town new &lt; town name &gt; // town name &lt; name &gt; // town name  // town name  // town name</clear,></day>                                                                                                    | Minecraft Esser                                                                                    | ntials               |                                   | Towny (cont)                                                                                                    |                               |
|----------------------------------------------------------------------------------------------------|----------------------------------------------------------------------------------------------------|----------------------|-----------------------------------|----------------------------------------------------------------------------------------------------|-------------------------------|
| All most c day   night   1000, etc.   sols the time   changing   stops the time of day from   changing   changing   cha                                                                                                    | ~~ CONVENIE                                                                                        | NCE COMMANDS~        | ~                                 |                                                                                                    | claims an area of plots for   |
| Approx   Capanger   Capanger                                                                                                    |                                                                                                    |                      |                                   |                                                                                                    | sale around where you're      |
| Available   Clear, etc.   Changes the weather   Changes the weather   Changes the weather   Changes the weather   Changes the weather   Changes the weather   Changes the weather   Changes your town's town   Screen   Changes your town's town   Changes your town's   Changes your town's   Changes your careas a new town   Changes your careas a new town   Changes your careas   Changes your careas                                                                                                    | /gamerule doDa                                                                                     | nylightCycle false   | stops the time of day from        |                                                                                                    | standing                      |
| Allowan   Shows your town's town screen   Allowan   Shows your town's town screen   Allowan   Allowan                                                                                                    | , , , , , , , ,                                                                                    |                      | changing                          | ~~ TOWN COMMANDS                                                                                                    |                               |
| Accompanies   Server   Server   Serve                                                                                                    | /weather <clear, etc.=""></clear,>                                                                 |                      | changes the weather               |                                                                                                    | -h                            |
| Agrice   Famount   Agrice   Famount   Agrice   Fa                                                                                                    |                                                                                                    |                      |                                   | /town                                                                                                    | -                             |
| Inventory of the specified player (amount optional)   Aown new <town name="">   creates a new town    </town>                                                                                                    | ~~ ITEM COMN                                                                                       | MANDS~~              |                                   | /town ?                                                                                                    | shows all /town               |
| Abown name   Abown name   Abo                                                                                                    | /give <player> &lt;</player>                                                                       | item> [amount]       | inventory of the specified player |                                                                                                    | commands                      |
| Mown name <                                                                                                    |                                                                                                    |                      |                                   | /town new <town name=""></town>                                                                                                    | creates a new town            |
| Summon   Summon   S                                                                                                    | /more                                                                                              |                      |                                   | /town name < name >                                                                                                    | changes your town's           |
| And the mathemath   Elevel   enchants item in hand   Cock/spawn point of your town   Cock/spawn point of your town   Cock/spawn point of your town   Cock/spawn point of your town   Cock/spawn point of your town   Cock/spawn point of your point of your town   Cock/spawn point of your point of your point of your point of your point of your point of your point of your point of your point of your point of your point of your point of your point of your point of your point of your point of your point of your point of your point point                                                                                                    | /summon                                                                                            |                      | summons an object or creature     |                                                                                                    |                               |
| Composit   Septembroint   Septembroint   Septembr                                                                                                    | /enchant [encha                                                                                    | antment] [level]     | enchants item in hand             | /town homeblock                                                                                                    |                               |
| sets spawn point to current location   Setwarp < warp name >   creates a new warp location   Setwarp < warp name >   creates a new warp location   Setwarp < warp name >   creates a new warp location   Setwarp   Shows your current coordinates (or another player's, if specified)   /nation   Shows your nation's nation   Screen   Shows all /nation   Screen   Shows all /nation   Screen   Shows                                                                                                    |                                                                                                    |                      |                                   |                                                                                                    |                               |
| location                                                                                                    | ~~ LOCATION COMMANDS ~~                                                                            |                      |                                   | /town join <town name=""></town>                                                                                                    | to join a town (as long as it |
| Artion COMMANDS   Artion Commands   Artion   Artion Commands   Artion   Artion   Articon   Articon   Arti                                                                                                    | /spawnpoint                                                                                        |                      | sets spawn point to current       |                                                                                                    | doesn't require invites)      |
| Antion   Shows your nation's nation   Shows your nation's nation   Shows your nation's nation   Screen   Specified     Antion   Shows your nation's nation   Screen     Antion   Shows your nation's nation   Screen     Antion   Shows your nation's nation   Screen     Antion   Shows your nation's nation   Screen     Antion   Shows your nation's nation   Screen     Antion   Shows your nation's nation   Screen     Antion   Shows your nation's nation     Antion   Shows your nation's nation     Antion   Shows your nation's     Antion   Shows your nation's     Antion   Shows your nation's     Antion   Shows your nation's     Antion   Shows name   Capitol town     Antion   Stephol     Antion   Stephol     Antion   Stepho                                                                                                    |                                                                                                    |                      |                                   |                                                                                                    |                               |
| Commands   Commands                                                                                                    |                                                                                                    |                      | ·                                 | ~~ NATION COMMANDS ~~                                                                                                    |                               |
| Apply second   Apply second   Appl                                                                                                    | /getpos [player]                                                                                   |                      | (or another player's, if          | /nation                                                                                                    | -                             |
| Runghos                                                                                                    |                                                                                                    |                      |                                   | Ination 2                                                                                                    |                               |
| /nation new <name>   capitol town   creates a new nation &amp; optionally specifies a town as the capitol   /tp <player teleport="" to="">   if only 1 player is specified it will teleport you to that player   /tpahere <player>   asks player to accept teleport request to you   /tpaccept   accepts a teleport request   /nation set capitol <lown>   /nation set capitol <lown>   /nation set name <name>   /nation set spawn   /nation set spawn   /nation set spawn   /nation set spawn   /nation set spawn   /nation set spawn   /nation set spawn   /nation set spawn   /nation set spawn   /nation set sitle <name> <iiiiiiiiiiiiiiiiiiiiiiiiiiiiiiiiiiii< td=""><td colspan="2">/tppos <x> <y> <z></z></y></x></td><td>teleports you to specified</td><td>mauon:</td><td></td></iiiiiiiiiiiiiiiiiiiiiiiiiiiiiiiiiiii<></name></name></lown></lown></player></player></name>                                                                                                    | /tppos <x> <y> <z></z></y></x>                                                                     |                      | teleports you to specified        | mauon:                                                                                                    |                               |
| ### MULTIPLAYER COMMANDS — as the capitol    for   1   1   1   1   1   1   1   1   1                                                                                                    |                                                                                                    |                      | coordinates                       | /nation new <name> [capitol town]</name>                                                                                                    | creates a new nation &        |
| Image: Image:                                                                                                    |                                                                                                    |                      |                                   |                                                                                                    |                               |
| teleport you to that player /tpahere <player> asks player to accept teleport request to you /tpaccept /nation set name <name> /nation set name <name> /name /name /name /name /nation set name <name> /name /name /name /nation set spawn /nation set spawn /nation set spawn /nation set spawn /nation set spawn /nation set spawn /nation set spawn /nation set stitle <name> <ti>(King command) adds a title to a member of the nation /nation /nation set surname /King command) adds a suffix to a member of the nation /nation set surname //nation set surname //nat</ti></name></name></name></name></player>                                                                                                    |                                                                                                    |                      |                                   |                                                                                                    |                               |
| Apahere <player>       asks player to accept teleport request request to you       //nation set spawn       to set your nation's spawn point         //paccept       accepts a teleport request       /nation set title <name> <ti>(King command) adds a title to a member of the nation         /afk       sets your status to afk       /nation set surname       (King command) adds a suffix to a member of the nation         /seed       shows the seed for the world you're in       /nation ally add <nation> <nation>       adds a nation to your nation's ally list         Towny       /nation enemy add <nation> <nation>       adds a nation to your nation's enemy list         **PLOT COMMANDS ~***         /plot       shows all /plot commands       **WORLD COMMANDS ~***         /plot set name       names an owned plot       /townyworld   /tw       shows world settings for the world you're in</nation></nation></nation></nation></ti></name></player>                                                                                                    | /tp <player> <pl< td=""><td>ayer to teleport to&gt;</td><td></td><td></td><td></td></pl<></player> | ayer to teleport to> |                                   |                                                                                                    |                               |
| /tpaccept accepts a teleport request /nick <nickname> sets a nickname to display instead of username /afk sets your status to afk  /miscellaneous commands / shows all /plot commands /plot perm shows the perm line of the plot you're standing in /nation set spawn to set spawn point /nation set spawn (King command) adds a title to a member of the nation //nation set surname //nation set surname //nation set surname //nation set surname //nation set surname //nation set surname //nation ally add <nation> <nation> adds a nation to your nation's ally list //nation enemy add <nation> <nation> adds a nation to your nation's enemy list </nation></nation></nation></nation></nickname>                                                                                                    | /tnahere <nlaver></nlaver>                                                                         |                      | . , , , ,                         | /nation set name <name></name>                                                                                                    |                               |
| / paccept       accepts a teleport request       point         //nick < nickname>       sets a nickname to display instead of username       /nation set title < name> < title>       (King command) adds a title to a member of the nation         //afk       sets your status to afk       /nation set surname       (King command) adds a suffix to a member of the nation         //seed       shows the seed for the world you're in       /nation ally add < nation> < nation>       adds a nation to your nation's ally list         Towny       /nation enemy add < nation> < nation>       adds a nation to your nation's enemy list         * PLOT COMMANDS ~**         /plot       shows all /plot commands       * WORLD COMMANDS ~**         /plot set name       names an owned plot       /townyworld   /tw       shows world settings for the world you're in                                                                                                    | The little player                                                                                  |                      |                                   | /nation set spawn                                                                                                    |                               |
| instead of username  /afk sets your status to afk  /mation set sumame  /mation set sumame  /mation set sumame  /mation set sumame  /mation set sumame  /mation set sumame  /mation set sumame  /mation set sumame  /mation set sumame  /mation ally add <nation> <nation>  adds a nation to your nation's ally list  /mation enemy add <nation> <nation>  adds a nation to your nation's enemy list  /mation enemy add <nation> <nation>  adds a nation to your nation's enemy list  /mation enemy add <nation> <nation>  adds a nation to your nation's ene</nation></nation> | /tpaccept                                                                                          |                      | accepts a teleport request        |                                                                                                    |                               |
| /afk sets your status to afk  //nation set surname (King command) adds a suffix to a member of the nation  //nation ally add <nation> <nation> //nation ally add <nation> <nation> adds a nation to your nation's ally list  //nation enemy add <nation> <nation> adds a nation to your nation's ally list  //nation enemy add <nation> <nation> adds a nation to your nation's enemy list  //nation enemy add <nation> <nation> adds a nation to your nation's enemy list  //nation enemy add <nation> <nation> adds a nation to your nation's enemy list  // Nation enemy add <nation> <nation> adds a nation to your nation's enemy list  // Nation enemy add <nation> <nation> adds a nation to your nation's enemy list  // Nation enemy add <nation> <nation> adds a nation to your nation's enemy list  // WORLD COMMANDS ~~  // Yownyworld   /tw  shows world settings for the world you're in</nation></nation></nation></nation></nation></nation></nation></nation></nation></nation></nation></nation></nation></nation></nation></nation></nation></nation>                                                                                                    | /nick <nickname></nickname>                                                                        |                      |                                   | /nation set title <name> <title>&lt;/td&gt;&lt;td&gt;(King command) adds a&lt;/td&gt;&lt;/tr&gt;&lt;tr&gt;&lt;td&gt;/nation set surname (King command) adds a suffix to a member of the nation  /seed shows the seed for the world you're in  /nation ally add &lt;nation&gt; &lt;nation&gt; adds a nation to your nation's ally list  /nation enemy add &lt;nation&gt; &lt;nation&gt; adds a nation to your nation's enemy list  /nation enemy add &lt;nation&gt; &lt;nation&gt; adds a nation to your nation's enemy list  /nation enemy add &lt;nation&gt; &lt;nation&gt; adds a nation to your nation's enemy list  /nation enemy add &lt;nation&gt; &lt;nation&gt; adds a nation to your nation's enemy list  /nation enemy add &lt;nation&gt; &lt;nation&gt; adds a nation to your nation's enemy list  /nation enemy add &lt;nation&gt; &lt;nation&gt; adds a nation to your nation's enemy list  /nation enemy add &lt;nation&gt; &lt;nation&gt; adds a nation to your nation's enemy list  /nation enemy add &lt;nation&gt; &lt;nation&gt; adds a nation to your nation's enemy list  /nation enemy add &lt;nation&gt; &lt;nation&gt; adds a nation to your nation's enemy list  /nation enemy add &lt;nation&gt; &lt;nation&gt; adds a nation to your nation's enemy list  /nation enemy add &lt;nation&gt; &lt;nation&gt; adds a nation to your nation's enemy list  /nation enemy add &lt;nation&gt; &lt;nation&gt; adds a nation to your nation's enemy list  /nation enemy add &lt;nation&gt; &lt;nation&gt; adds a nation to your nation's enemy list  /nation enemy add &lt;nation&gt; &lt;nation&gt; adds a nation to your nation's enemy list&lt;/td&gt;&lt;td&gt;&lt;/td&gt;&lt;td&gt;&lt;/td&gt;&lt;td&gt;&lt;/td&gt;&lt;td&gt;&lt;/td&gt;&lt;td&gt;&lt;/td&gt;&lt;/tr&gt;&lt;tr&gt;&lt;td&gt;Seed Shows the seed for the world you're in  Towny &lt;/td&gt;&lt;td&gt;/afk&lt;/td&gt;&lt;td&gt;&lt;/td&gt;&lt;td&gt;sets your status to afk&lt;/td&gt;&lt;td&gt;Inction act currama&lt;/td&gt;&lt;td&gt;&lt;/td&gt;&lt;/tr&gt;&lt;tr&gt;&lt;td&gt;  shows the seed for the world you're in                                    &lt;/td&gt;&lt;td colspan=2&gt;&lt;/td&gt;&lt;td&gt;0&lt;/td&gt;&lt;td&gt;mauon set sullidille&lt;/td&gt;&lt;td&gt;&lt;/td&gt;&lt;/tr&gt;&lt;tr&gt;&lt;td&gt;/nation ally add &lt;nation&gt; &lt;nation&gt; adds a nation to your nation's ally list  /nation enemy add &lt;nation&gt; &lt;nation&gt; adds a nation to your nation's ally list  /nation enemy add &lt;nation&gt; &lt;nation&gt; adds a nation to your nation's enemy list  /nation enemy add &lt;nation&gt; &lt;nation&gt; adds a nation to your nation's enemy list  // plot set name names an owned plot // plot perm shows the perm line of the plot you're standing in  // townyworld   /tw shows world settings for the world you're in&lt;/td&gt;&lt;td colspan=3&gt;&lt;/td&gt;&lt;td&gt;&lt;/td&gt;&lt;td&gt;nation&lt;/td&gt;&lt;/tr&gt;&lt;tr&gt;&lt;td&gt;/nation enemy add &lt;nation&gt; &lt;nation&gt; adds a nation to your nation's enemy list  /plot shows all /plot commands /plot set name names an owned plot /plot perm shows the perm line of the plot you're standing in  /nation enemy add &lt;nation&gt; &lt;nation&gt; adds a nation to your nation's enemy list  /*WORLD COMMANDS /townyworld   /tw shows world settings for the world you're in&lt;/td&gt;&lt;td colspan=2&gt;/seed&lt;/td&gt;&lt;td&gt;&lt;/td&gt;&lt;td&gt;/nation ally add &lt;nation&gt; &lt;nation&gt;&lt;/td&gt;&lt;td&gt;•&lt;/td&gt;&lt;/tr&gt;&lt;tr&gt;&lt;td&gt;/plot set name names an owned plot /plot perm shows the perm line of the plot you're standing in&lt;/td&gt;&lt;td colspan=3&gt;Towny&lt;/td&gt;&lt;td&gt;/nation enemy add &lt;nation&gt; &lt;nation&gt;&lt;/td&gt;&lt;td&gt;•&lt;/td&gt;&lt;/tr&gt;&lt;tr&gt;&lt;td&gt;/plot set name names an owned plot /plot perm shows the perm line of the plot you're standing in  **WORLD COMMANDS ** /townyworld   /tw shows world settings for the world you're in&lt;/td&gt;&lt;td colspan=3&gt;&lt;/td&gt;&lt;td&gt;&lt;/td&gt;&lt;td&gt;nation's enemy list&lt;/td&gt;&lt;/tr&gt;&lt;tr&gt;&lt;td&gt;/plot set name names an owned plot /plot perm shows the perm line of the plot you're standing in the world you're in&lt;/td&gt;&lt;td&gt;&lt;/td&gt;&lt;td colspan=5&gt;&lt;/td&gt;&lt;/tr&gt;&lt;tr&gt;&lt;td&gt;/townyworld   /tw shows world settings for the world you're in&lt;/td&gt;&lt;td&gt;•&lt;/td&gt;&lt;td colspan=2&gt;&lt;/td&gt;&lt;td&gt;&lt;/td&gt;&lt;td&gt;&lt;/td&gt;&lt;/tr&gt;&lt;tr&gt;&lt;td&gt;/townyworld ? shows all /tw commands&lt;/td&gt;&lt;td&gt;•&lt;/td&gt;&lt;td colspan=2&gt;&lt;/td&gt;&lt;td&gt;/townyworld   /tw&lt;/td&gt;&lt;td&gt;&lt;/td&gt;&lt;/tr&gt;&lt;tr&gt;&lt;td&gt;&lt;/td&gt;&lt;td&gt;&lt;/td&gt;&lt;td&gt;&lt;/td&gt;&lt;td&gt;&lt;/td&gt;&lt;td&gt;/townyworld ?&lt;/td&gt;&lt;td&gt;shows all /tw commands&lt;/td&gt;&lt;/tr&gt;&lt;/tbody&gt;&lt;/table&gt;</title></name> |                               |

| /tw set wildname <name></name> | sets the name of the wilderness     |  |  |  |  |
|--------------------------------|-------------------------------------|--|--|--|--|
|                                |                                     |  |  |  |  |
| ~~ CHAT COMMANDS ~~            |                                     |  |  |  |  |
| /tc                            | to enter your town's chat channel   |  |  |  |  |
| /nc                            | to enter your nation's chat channel |  |  |  |  |
| /global   /g                   | to go back to global chat           |  |  |  |  |
| /a                             | admin chat                          |  |  |  |  |

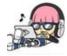

By River L. (Tamaranth) cheatography.com/tamaranth/

Not published yet. Last updated 25th May, 2019. Page 1 of 3. Sponsored by **Readable.com**Measure your website readability!
https://readable.com

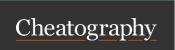

## Minecraft/Mod Commands Cheat Sheet by River L. (Tamaranth) via cheatography.com/42882/cs/19707/

| Basic WorldEdit                                  |                                                                                                    | Advanced WorldEdit                                                        |                                                            |  |
|--------------------------------------------------|----------------------------------------------------------------------------------------------------|---------------------------------------------------------------------------|------------------------------------------------------------|--|
| ~~ RESCUE & MISC. COMM                           | IANDS~~                                                                                                    | ~~ GENERATION COMMANDS ~~                                                 |                                                            |  |
| /butcher                                         | Kills all hostile mobs (and only hostile ones)                                                                            | //cyl <block> <radius><br/>[,radius] [height]</radius></block>            | creates a vertical cylinder                                |  |
| /ex                                              | extinguishes fires                                                                                                    | //hcyl <block> <radius></radius></block>                                  | creates a hollow vertical cylinder                         |  |
| /unstuck                                         | if you get stuck in a block it moves you up to the first free spot                                                        | [,radius] [height] //sphere <block> <radius></radius></block>             | creates a sphere; specify "true" to                        |  |
| /ascend [number of levels]                       | moves you up, even through solid<br>blocks (number of levels optional)<br>moves you through the wall you're<br>looking at | [,radius,radius] [true false]                                             | make it raised                                             |  |
| /thru                                            |                                                                                                    | //hsphere <block> <radius> [,radius,radius] [true false]</radius></block> | creates a hollow sphere; specify "-true" to make it raised |  |
| /und                                             |                                                                                                    | //pyramid <block> <size></size></block>                                   | creates a pyramid                                          |  |
|                                                  |                                                                                                    | //hpyramid <block> <size></size></block>                                  | creates a hollow pyramid                                   |  |
| ~~ BUILDING COMMANDS ~                           |                                                                                                    | /forestgen [size] [type] [density]                                        | creates a forest                                           |  |
| //hpos1   //hpos2                                | Sets position 1 or 2 to the block you're looking at                                                                       | /pumpkins [size]                                                          | creates a pumpkin forest                                   |  |
|                                                  |                                                                                                    |                                                                           |                                                            |  |
| //expand <amt> <direction></direction></amt>     | expands selected area by that number of blocks in that direction                                                          | ~~ SUPER PICKAXE COMMANDS ~~                                              |                                                            |  |
| //contract <amt> <direction></direction></amt>   | shrinks selected area by that number of blocks in that direction                                                          | //                                                                        | toggles the super pickaxe                                  |  |
| //contract \ame \direction>                      |                                                                                                    | /sp single                                                                | switch to single block pickaxe mode                        |  |
| //set <block></block>                            | sets all blocks within the selection to the specified block type                                                          | /sp area <range></range>                                                  | switch to area pickaxe mode                                |  |
| //replace <block1> <block2></block2></block1>    | replaces all type 1 blocks within the selected area with type 2 blocks                                                    | /sp recur <range></range>                                                 | switch to recursive pickaxe mode                           |  |
| moplace slook! slooks                            |                                                                                                    |                                                                           |                                                            |  |
| /fixwater <radius></radius>                      | levels nearby pools of water (also works with /fixlava)                                                                   | ~~ BIOME COMMANDS~~                                                       |                                                            |  |
|                                                  |                                                                                                    | //generatebiome [-hroc] <block> <expression></expression></block>         | sets biome according to formula                            |  |
| ~~ CLIPBOARD COMMANDS                            | S~~                                                                                                    | //setbiome <biome type=""></biome>                                        | sets selected area to the specified                        |  |
| //cut                                            | cuts selected region                                                                                                    | No. in control in the                                                     | biome type                                                 |  |
| //сору                                           | opies selected region, including your osition relative to the selection                                                   | /biomelist                                                                | lists the available biome types                            |  |
| //paste                                          | pastes the clipboard                                                                                                    |                                                                           |                                                            |  |
| //rotate <y-axis> [x-axis]<br/>[z-axis]</y-axis> | rotates the clipboard                                                                                                    |                                                                           |                                                            |  |
| //flip [direction]                               | flips the clipboard                                                                                                    |                                                                           |                                                            |  |

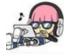

By River L. (Tamaranth) cheatography.com/tamaranth/

Not published yet. Last updated 25th May, 2019. Page 2 of 3. Sponsored by **Readable.com**Measure your website readability!
https://readable.com